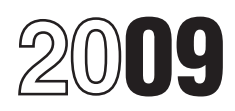

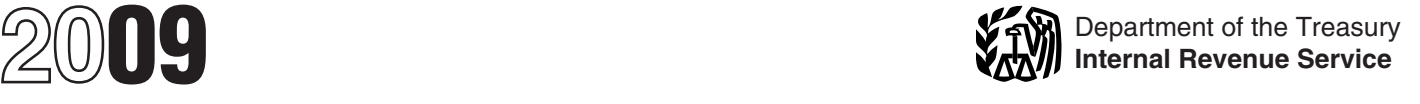

## Instructions for Form 4136

Section references are to the Internal Revenue Code unless

fuel mixture, a biodiesel or renewable diesel mixture, or 2009, kerosene for use in noncommercial aviation (taxed an alternative fuel mixture. at \$.219) is taxed at \$.044 per gallon. Therefore, the credit rates shown on lines 5b, 5d, 8a, 8c, 8e, and 13c Instead of waiting to claim an annual credit on Form change after December 31, 2009.

**Renewable Diesel.** The definition and requirements of<br>
renewable diesel are modified. For more Information, see<br>
Line 10. Biodiesel or Renewable Diesel Mixture Credit.<br>
Line 10. Biodiesel or Renewable Diesel Mixture Credi

Alternative Fuel Credit and Alternative Fuel Mixture<br>Credit. After December 31, 2009, these credits will<br>expire, except for liquefied hydrogen.<br>Expire, except for liquefied hydrogen.

alternative fuel credit for alternative fuel sold for use as a<br>
showing the allocation to each partner specifying the

**Compressed gas and liquefied gas.** You may be the applicable credit per gallon, the nontaxable use eligible to claim the alternative fuel credit and the sale, and any additional information required to be eligible to claim the alternative fuel credit and the sale, and and information fuel information required to be alternative fuel information required to be alternative fuel mixture credit for compressed assignment of submi alternative fuel mixture credit for compressed gas derived. from biomass and liquefied gas derived from biomass. For more information, see *Line 12. Alternative Fuel Credit* **Additional Information**

**Expiring credits.** The leaking underground storage ultimate vendor and blocked pump. Pub. 510 also<br>tank (LUST) tax credits, the alcohol fuel mixture credit, contains information on fuel tax credits and refunds.<br>and the bi and the biodiesel (other than agri-biodiesel) mixtures • Publication 225, Farmer's Tax Guide, also includes<br>information on credits and refunds for the federal excis

**Aviation fuel used outside the propulsion system of** www.irs.gov/pub/irs-irbs/irb05-02.pdf.<br> **an aircraft.** Use line 2b to make a claim for aviation<br>
qasoline used outside the propulsion system of an *bttp://www.irs.gov/* gasoline used outside the propulsion system of an *http://www.irs.gov/pub/irs-irbs/irb05-12.pdf*.<br>aircraft. Depending on the tax rate of the kerosene, use • Notice 2005-62. You can find Notice 2005-62 on page<br>line 4a, 4e, outside the propulsion system of an aircraft. For more *www.irs.gov/pub/irs-irbs/irb05-35.pdf*. *Gasoline* and *Line 4. Nontaxable Use of Undyed Kerosene (Other Than Kerosene Used in Aviation)*. *www.irs.gov/pub/irs-irbs/irb05-46.pdf*.

## otherwise noted. **General Instructions**

## **What's New Service Contract Contract Purpose of Form**

**Aviation gasoline.** After December 31, 2009, the credit<br>rates for nontaxable use of aviation gasoline change<br>because the tax rate changes to \$.044 per gallon.<br>redit, a blender claiming a credit for a diesel-water fuel<br>cre **Kerosene for use in aviation.** After December 31, emulsion, or a producer claiming a credit for an alcohol and the mixture, a biodiesel or renewable diesel mixture, or

4136, you may be able to file:

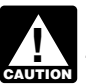

**CAUTION** 720).

**Biodiesel and Renewable Diesel Mixture Credits. Partnerships.** Partnerships (other than electing large After December 31, 2009, these credits will expire. partnerships) cannot file this form. Instead, they must **Alternative fuel used in aviation.** You can claim the include a statement on Schedule K-1 (Form 1065), alternative fuel credits, etc., alternative fuel credits at collections of the Partner's Share of Income, Deductions, fuel in aviation.<br>
showing the allocation to each partner specifying the<br>
number of gallons of each fuel used during the tax year,<br>
the applicable credit per gallon, the nontaxable use or

and Alternative Fuel Mixture Credit.<br>on nontaxable uses and the definitions of terms, such as

information on credits and refunds for the federal excise tax on fuels applicable to farmers.

• Notice 2005-4. You can find Notice 2005-4 on page **Reminders** 289 of Internal Revenue Bulletin 2005-2 at

443 of Internal Revenue Bulletin 2005-35 at

• Notice 2005-80. You can find Notice 2005-80 on page 953 of Internal Revenue Bulletin 2005-46 at

- 
- 
- *www.irs.gov/pub/irs-irbs/irb07-17.pdf.*<br>• Notice 2007-97. You can find Notice 2007-97 on page 1092 of Internal Revenue Bulletin 2007-49 at *www.irs.gov/pub/irs-irbs/irb07-49.pdf.*

## **Recordkeeping**

You must keep records to support any credits claimed on this return for at least 3 years from the date the return is due or filed, whichever is later.

## **Including the Fuel Tax Credit in Income**

You must include in your gross income the amount of the credit from line 17 if you took a deduction on your tax return that included the amount of the taxes and that deduction reduced your income tax liability. See Pub. 510 for more information.

## **Specific Instructions**

## **How To Make A Claim**

Complete all information requested for each claim you<br>make. You must enter the number (when requested) from the Type of Use Table, the number of gallons or gasoline gallon equivalents (GGE) (compressed natural gas (CNG) only), and the amount of credit. If you need more space for any line (for example, for more types of use), prepare a separate sheet using the same format as the line.  $\vert$  13 and Exclusive use by a nonprofit educational line.

Attach separate sheets showing any additional information required for your claim, such as the computation of the amount to be credited. Be sure to write your name and taxpayer identification number (TIN) on each sheet.<br> **Amount of credit.** Generally, multiply the rate by the

number of gallons. For lines 9 and 10, enter the number of gallons of alcohol or biodiesel/renewable diesel. For

- 
- A certificate of lading signed by a customs officer of right to make the claim and the register of  $\overline{\phantom{a}}$  issuer cannot make the claim. the foreign country to which the fuel is exported, or
- 

■ Notice 2006-92. You can find Notice 2006-92 on page<br>
Type of Use Table<br>
The following table lists the nontaxable uses of fuels. You<br>
www.irs.gov/pub/irs-irbs/irb06-43.pdf.<br>
■ Notice 2007-37. You can find Notice 2007-37

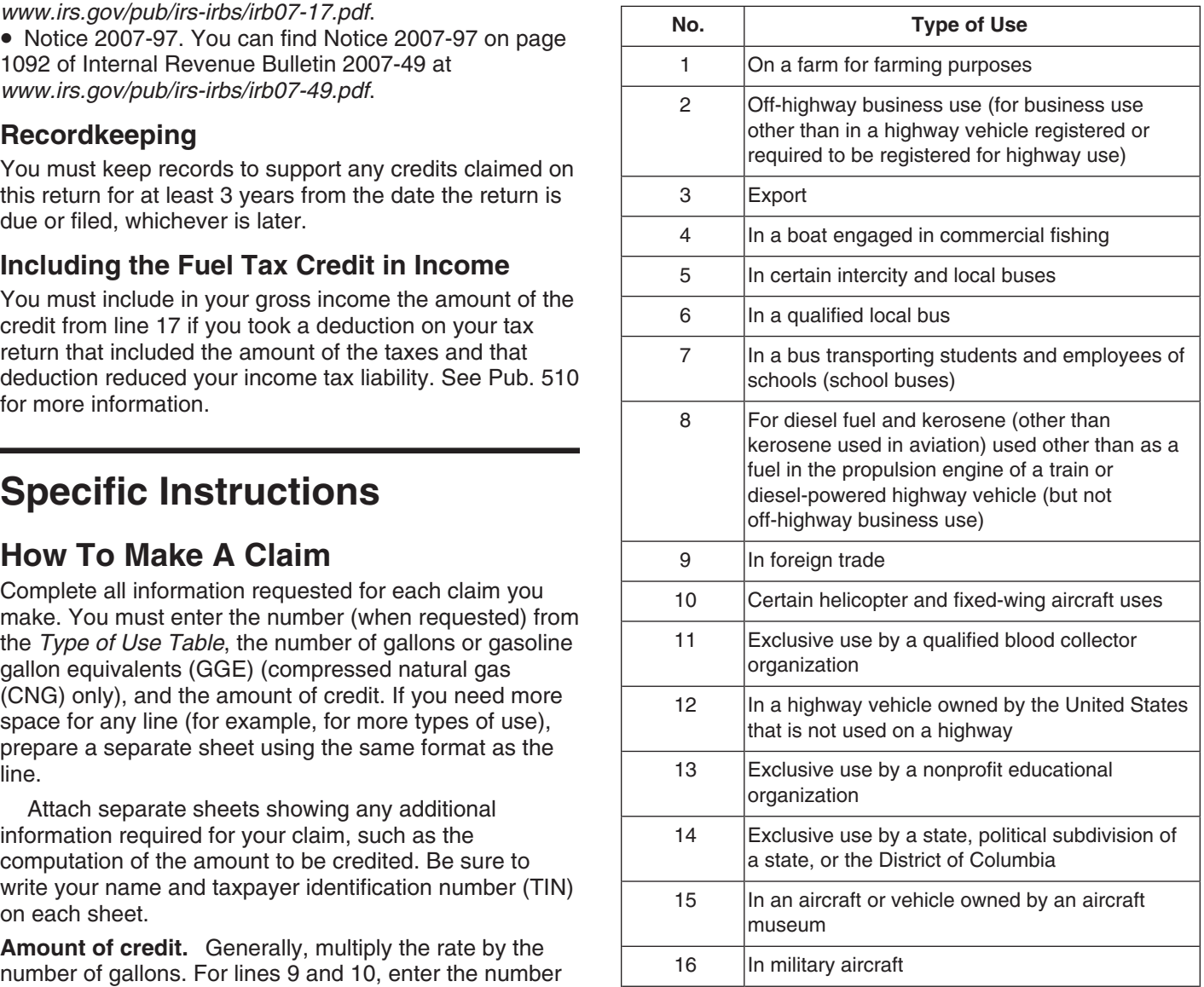

ilnes 11 and 12, enter the number of gallons or gasoline<br>
gallon equivalents (CNG only). Enter the result (or the<br>
combined result as indicated by the brackets) in the<br>
amount of credit column. Include amounts from any<br>
se

export carrier showing actual exportation of the fuel,<br>
• A certificate of lading signed by a customs officer of right to make the claim and the registered credit card

• A statement of the foreign consignee showing receipt **3.** By the ultimate purchaser if the ultimate purchaser of the fuel. used a credit card and neither the registered credit card

Additional requirements that must be met are in Pub. waived the right to make a claim. See *Types of use 13*

An income tax credit for gasoline and aviation<br>gasoline can be claimed on Form 4136 by the<br>ultimate purchaser only. Claims by registered<br>eard issuers and registered ultimate vendors for taxable fuel on page 2. **ENTION** ultimate purchaser only. Claims by registered *tredit card issuers and registered ultimate vendors for* gasoline and aviation gasoline sold to a state or local<br>government or nonprofit educational organization must<br>be made on Schedule C (Form 720) or Form 8849.<br>**Claimant.** The ultimate purchaser of the kerosene is the<br>**Line 1** 

**Claimant.** The ultimate purchaser of the gasoline is the **Allowable uses.** For line 4a, the kerosene must have

For line 1a, the gasoline must have been used during use in a motorboat.<br>the period of claim for a business use other than in a

For line 1b, the gasoline must have been used during<br>the period of claim on a farm for farming purposes (Type used during the period of claim for type of use 2.<br>of use 1).<br>For lines 4e and 4f, the kerosene must have been<br>o

For line 1c, the gasoline must have been used during<br>the income tax year for type of use 4, 5, 7, 11, 13, 14, or<br>15. For type of use 13 or 14, claimant has not waived the<br>15. For type of use 13 or 14, claimant has not waiv 15. For type of use 13 or 14, claimant has not waived the *2009 for heating, lighting, or cooking.* right to make a claim. See *Types of use 13 and 14* on To claim the credit on line 4a for home use:<br>page 2.

For line 1d, the gasoline must have been exported<br>during the period of claim (Type of use 3). See Exported<br>taxable fuel on page 2.<br>taxable fuel on page 2.<br>escult in col. (d).<br>result in col. (d).

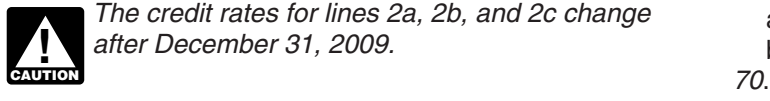

*The credit rates for lines 2a, 2b, and 2c change* a. *Line 17 of Form 4136, and after December 31, 2009.* Also and a the *To of Form 1040* Also

**Claimant.** The ultimate purchaser of the aviation **Line 5. Kerosene Used in Aviation** gasoline is the only person eligible to make this claim.

**Allowable uses.** For line 2b, the aviation gasoline must *The credit rates for lines 5b and 5d change after* have been used during the period of claim for type of use *December 31, 2009.* 1, 2, 9, 10, 11, 13, 14, or 15. For type of use 13 or 14,

foreign trade to claim a credit for the LUST tax paid (Type

## right to make the claim has not been waived. **Line 3. Nontaxable Use of Undyed Diesel Fuel Allowable uses.** For lines 5a and 5b, the kerosene

**Claimant.** The ultimate purchaser of the diesel fuel is must have been used during the period of claim in the only person eligible to make this claim. The noncommercial aviation. If the claimant buys kerosene

issuer nor the registered ultimate vendor is eligible to **Allowable uses.** For line 3a, the diesel fuel must have make the claim. been used during the period of claim for type of use 2, 6, 7, 8, 11, 13, 14, or 15. For line 3d, the claimant has not and 14 on page 2. Type of use 8 includes use as heating

only person eligible to make this claim. been used during the period of claim for type of use 2, 6, **Allowable uses.** A claim cannot be made for personal use of any fuel on line 1. Also, for lines 1a and 1c, a<br>claim cannot be made for any use in a motorboat, other<br>than commercial fishing.<br>than commercial fishing.<br>than c

the period of claim for a business use offer than in a<br>highway vehicle registered (or required to be registered)<br>for line 4d, the kerosene must have been exported<br>for highway use (Type of use 2).<br>For line 1b, the gasoline

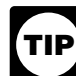

**TIP** kerosene you purchased (other than from a

- 
- 
- 

**Line 2. Nontaxable Use of Aviation Gasoline** 4. *If this is the only fuel tax credit you are claiming, enter the amount from col. (d) on:*

*after December 31, 2009.* b. *Line 70 of Form 1040. Also, check box "b" on line*

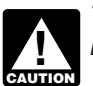

claimant has not waived the right to make a claim. See<br>
Types of use 13 and 14 on page 2.<br>
For line 2c, the aviation gasoline must have been<br>
exported during the period of claim (Type of use 3). See<br>
Exported taxable fuel For line 2d, the aviation fuel must have been used in a noncommercial aviation and exclusive use by a state, h<br>eign trade to claim a credit for the LUST tax paid (Type political subdivision of a state, or the District of C of use 9).<br> $\frac{1}{2}$  is eligible to make this claim. Claimant certifies that the right to make the claim has not been waived.

partly for use in commercial aviation and partly for use in certificate is false. See Model Certificate P in Pub. 510. noncommercial aviation, see the rules in Notice 2005-80, For line 7b, claimant has a statement, if required, that section  $3(e)(3)$ .

the period of claim for type of use 9. This claim is made  $\frac{1}{2}$  the period of claim:<br>in addition to the claim made on lines 5c and 5d for type  $\bullet$  For line 7a, use by a state or local government

## Information for Claims on Lines 6–8<br>• For line 7b, from a blocked pump.

**Registration number.** To make an ultimate vendor<br>
claim on lines 6–8 you must be registered. Enter your<br>
registration number, including the prefix, on the<br>
applicable line for your claim. If you are not registered,<br>
use F

certificates or waivers for lines 6–8 are listed in the line **Line 7c. Sales by Registered Ultimate Vendors**

## **Line 6a. Sales by Registered Ultimate Vendors and Local Buses**

**Claimant.** For line 6a, the registered ultimate vendor of the kerosene is eligible to make a claim only if the buyer<br>the diesel fuel is the only person eligible to make this claim and has obtained the required certificate Only one claim may be filed for any gallon of diesel fuel. **Registration number.** Enter your UB registration

Allowable sales. The fuel must have been sold during number in the space provided.

number in the space provided. **The credit rate for line 8a changes after** 

**Information to be submitted.** For claims on line 6a, *December 31, 2009.* attach a separate sheet with the name and TIN of each governmental unit to whom the diesel fuel was sold and

**Claimant.** For line 6b, the registered ultimate vendor of one claim may be filed for any gallon of kerosene sold for the diesel fuel is eligible to make a claim only if the buyer waives his or her right to make the claim waives his or her right to make the claim by providing the registered ultimate vendor with an unexpired waiver. See commercial aviation must have been sold during the Model Waiver N in Pub. 510. Only one claim may be filed period of claim for use in commercial aviation (other than<br>foreign trade). for any gallon of diesel fuel.

**Registration number.** Enter your UB registration **Registration number.** Enter your UA registration number in the space provided.

## **Lines 7a and 7b. Sales by Registered Ultimate Lines 8c, 8d, 8e, and 8f. Sales By Registered Vendors of Undyed Kerosene (Other Than Ultimate Vendors of Kerosene Sold For Use in Kerosene for Use in Aviation) Noncommercial Aviation**

**Claimant.** For line 7a, the registered ultimate vendor of<br>the kerosene is the only person eligible to make this<br>claim and has obtained the required certificate from the<br>December 31, 2009. buyer and has no reason to believe any information in the

For lines 5c and 5d, the kerosene must have been buyer, and the number of gallons of kerosene sold to the used during the period of claim for type of use 1, 9, 10,<br>11, 13, 15, or 16.<br>11, 13, 15, or 16.

For line 5e, the kerosene must have been used during **Allowable sales.** The fuel must have been sold during <br>Pressiod of claim for type of use 9. This claim is made the period of claim:

of use 9. (including essential government use by an Indian tribal

# instructions and are available in Pub. 510. **of Undyed Kerosene for Use in Certain Intercity**

**of Undyed Diesel Fuel Claimant.** For line 7c, the registered ultimate vendor of

# the period of claim for the exclusive use by a state or<br>local government (including essential government use by<br>an Indian tribal government).<br>**Registration number.** Enter your UV registration<br>**Aviation (Other Than Foreign**

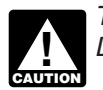

the number of gallons sold to each.<br> **Claimant.** The registered ultimate vendor of the<br>
kerosene sold for use in commercial aviation is eligible to **Line 6b. Sales by Registered Ultimate Vendors**<br> **Exercise this claim only if the buyer waives his or her right**<br> **Intercity and Local Buses**<br> **Intercity and Local Buses**<br> **Intercity and Local Buses**<br> **Intercity and Local Intercity and Local Buses** unexpired waiver. See Model Waiver L in Pub. 510. Only

number in the space provided.

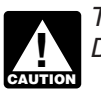

**Claimant.** For line 8c, the registered ultimate vendor of eligible to make this claim. The credit is based on the the kerosene sold for use in nonexempt, noncommercial gallons of biodiesel or renewable diesel in the mixture. has obtained the required certificate from the ultimate meet ASTM D6751 and meet the Environmental purchaser. See Model Certificate Q in Pub. 510. For lines Protection Agency's (EPA) registration requirements for 8d, 8e, and 8f, the registered ultimate vendor of the fuels and fuel additives under section 211 of the Clean kerosene sold for nontaxable use in noncommercial Air Act. The renewable diesel used to produce the aviation (foreign trade for line 8f) is eligible to make this renewable diesel mixture must be a liquid fuel derived claim only if the buyer waives his or her right to make the from biomass, meet ASTM D975, D396, or other claim by providing the registered ultimate vendor with an equivalent standard approved by the IRS, and meet claim by providing the registered ultimate vendor with an unexpired waiver. See Model Waiver L in Pub. 510. For FPA's registration requirements for fuels and fuel<br>type of use 14. see Model Certificate P in Pub. 510. Only additives under section 211 of the Clean Air Act. type of use 14, see Model Certificate P in Pub. 510. Only additives under section 211 of the Clean Air Act.<br>one claim may be filed for any gallon of kerosene sold for Renewable diesel fuel also includes fuel derived from one claim may be filed for any gallon of kerosene sold for use in noncommercial aviation. biomass that meets a Department of Defense

been sold for a nonexempt use in noncommercial for use in the aviation turbine fuel. For a renewable diesel mixture<br>aviation. For lines 8d and 8o, the keresene sold for use in used in aviation, kerosene is treated as if it aviation. For lines 8d and 8e, the kerosene sold for use in noncommercial aviation must have been sold during the **Certificate.** The Certificate for Biodiesel and, if period of claim for type of use 1, 9, 10, 11, 13, 14, 15, or annicable Statement of Biodiesel Beseller must period of claim for type of use 1, 9, 10, 11, 13, 14, 15, or applicable, Statement of Biodiesel Reseller must be<br>attached to the first claim filed that is supported by the

period of claim for type of use 9. This claim is made in statement to indicate that the fuel to which the certificate addition to the claim made on lines 8d and 8e for type of and statement relate is renewable diesel and s addition to the claim made on lines 8d and 8e for type of

**Registration number.** Enter your UA (UV if type of use above under *Claimant*. See Model Certificate O and 14) registration number in the space provided.

The alcohol fuel mixture credit, biodiesel or renewable (Form 720) or Schedule 3 (Form 8849) for the biodiesel<br>diesel mixture credit, alternative fuel credit, and sor renewable diesel, attach a separate sheet with the alternative fuel mixture credit must first be taken on following information. Schedule C (Form 720) to reduce your tax liability for 1. Certificate identification number.<br>1. Certificate identification number.<br>2. Total gallons of biodiesel or rene diesel fuel and special motor fuels reported on Form 720.<br>If you did not make these claims on Schedule C (Form certificate.<br>720), you must make them on Form 720X, Amended 3. Total gallons claimed on Schedule 3. (Form 8849) 720), you must make them on Form 720X, Amended<br>Quarterly Federal Excise Tax Return, before making 4. Total gallons claimed on Schedule C (Form 720),<br>them on Form 4136. Interesting line 13.

## **Line 9. Alcohol Fuel Mixture Credit**

your taxable fuel liability reported on Form 720. Any<br>
excess credit may be taken on Schedule C (Form 720), For line 10a, the credit rate for biodiesel mixtures sold<br>
Schedule 3 (Form 8849), Form 4136, or Form 6478, See or Schedule 3 (Form 8849), Form 4136, or Form 6478. See or used after December 31, 2008 increases to \$1.00 per<br>Notice 2005-4 and Notice 2005-62 for more information gallon, and the credit expires after December 31, 2009. Notice 2005-4 and Notice 2005-62 for more information.

For line 9a, after December 31, 2008, the credit rate **Line 11. Nontaxable Use of Alternative Fuel**

the mixture in their trade or business is the only person  $6, 7, 11, 13, 14,$  or 15.

aviation is the only person eligible to make this claim and The biodiesel used to produce the biodiesel mixture must **Allowable sales.** For line 8c, the kerosene must have specification for military jet fuel or an ASTM specification

attached to the first claim filed that is supported by the For line 8f, the kerosene sold for use in example of certificate or statement. For the renewable diesel mixture noncommercial aviation must have been sold during the credit, you must edit the certificate and, if applicable,<br>neriod of claim for type of use 9. This claim is made in statement to indicate that the fuel to which the cert use 9.<br>**Registration number** Enter your UA (UV if type of use above under *Claimant*. See Model Certificate O and Information for Claims on Lines 9, 10, and 12<br>The alcohol fuel mixture credit, biodiesel or renewable<br>The alcohol fuel mixture credit, biodiesel or renewable<br>(Form 720) or Schedule 3 (Form 8849) for the biodiesel or renewable diesel, attach a separate sheet with the

**Claimant.** The person that produced and sold or used<br>the mixture in their trade or business is the only person<br>eligible to make this claim. The credit is based on the<br>equistrant, enter your registration number,<br>eligible t

S.45 per gallon.<br>
S.45 per gallon.<br>
Line 10. Biodiesel or Renewable Diesel Mixture<br>
Claimant. The ultimate purchaser of the taxed<br>
claim.<br>
Credit

**Allowable uses.** The alternative fuel must have been **Claimant.** The person that produced and sold or used used during the period of claim for type of use 1, 2, 4, 5, column **(a)**. Enter the correct credit rate in column **(b)**. of the tax; and

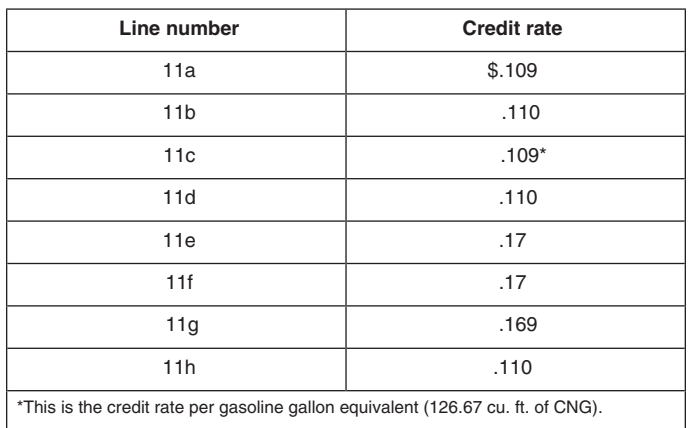

**Claimant.** For the alternative fuel credit, the registered *column (b)*. alternative fueler who (1) sold an alternative fuel at retail and delivered it into the fuel supply tank of a motor<br>vehicle or motorboat, (2) sold an alternative fuel,<br>vehicle or motorboat, (2) sold an alternative fuel,<br>Emulsion delivered it in bulk for taxable use in a motor vehicle or<br>
motorboat, and received the required statement from the<br>
buyer, (3) used an alternative fuel (not sold at retail or in<br>
bulk as previously described) in a motor v

For the alternative fuel mixture credit, the registered 14b, the diesel-water fuel emulsion must have been alternative fueler that produced and sold or used the exported during the period of claim (Type of use 3). mixture as a fuel in their trade or business is the only *Exported taxable fuel* on page 2.<br>
person eligible to make this claim. The credit is based on **Type of use 5** Write "Bus" in

**Registration number.** You must enter your registration The credit rate for type of use 5 is \$.124 per gallon.

number, including the prefix, in the space provided.<br> **Line 15. Diesel-Water Fuel Emulsion Blending**<br>
alternative fuel mixture credit must first be taken on<br>
Schoolule C (Form 720) to reduce your taxable fuel<br>
Schoolule C Schedule C (Form 720) to reduce your taxable fuel sold or used the diesel-water fuel emulsion is the only liability reported on Form 720. Any excess alternative fuel person eligible to make this claim.<br>Credit and alternati credit and alternative fuel mixture credit may be taken on Schedule C (Form 720), Schedule 3 (Form 8849), or in the space provided.<br>Form 4136. **information to be sub-**

## a statement to the claim certifying that: **Line 13. Registered Credit Card Issuers** • The diesel-water fuel emulsion contains at least 14%

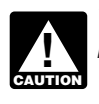

**Claimant.** The registered credit card issuer is the only  $\bullet$  Undyed diesel fuel taxed at \$.244 was used to produce person eligible to make this claim if the credit card issuer: the diesel-water fuel emulsion, and person eligible to make this claim if the credit card issuer:

- Has not collected the amount of tax from the ultimate use in the blender's trade or business. purchaser or has obtained the written consent of the **Line 16. Exported Dyed Fuel** ultimate purchaser to make the claim;
- 

amount of tax to the ultimate vendor, has obtained the dyed kerosene during the period of claim is the only written consent of the ultimate vendor to make the claim, person eligible to make this claim. See *Exported taxable* or has otherwise made arrangements which directly or *fuel* on page 2.

**Type of use 5.** Write "Bus" in the space to the left of indirectly provide the ultimate vendor with reimbursement

The credit rates for type of use 5 are listed below.<br>
The credit rates for type of use 5 are listed below.<br>
ultimate purchaser and has no reason to believe any of the information in the certificate is false. See Model Certificate R in Pub. 510.

> If any of these conditions is not met, the credit card issuer must collect the tax from the ultimate purchaser and only the ultimate purchaser can make the claim.

Allowable sales. The diesel fuel, kerosene, or kerosene for use in aviation must have been purchased with a credit card issued to the ultimate purchaser during the period of claim for the exclusive use by a state or local government (including essential government use by an Indian tribal government).

**Registration number.** Enter your CC registration number in the space provided.

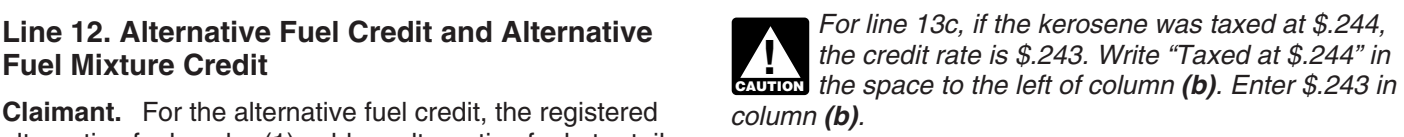

buik as previously described) in a motor venicle or<br>motorboat, or (4) sold an alternative fuel for use as a fuel<br>in aviation is the only person eligible to make this claim.<br>for type of use 1, 2, 5, 6, 7, 8, 11, 13, 14, or exported during the period of claim (Type of use 3). See

person eligible to make this claim. The credit is based on **Type of use 5.** Write "Bus" in the space to the left of<br>the gallons of alternative fuel in the mixture.<br>column (a). Enter the correct credit rate in column (b).

**Information to be submitted.** The blender must attach

water, *The credit rate for line 13c changes after* • The emulsion additive is registered by a United States *December 31, 2009.* manufacturer with the EPA under section 211 of the **CAUTION** Clean Air Act,

• Is registered by the IRS; example a set of the diesel-water fuel emulsion was used or sold for

• Certifies that it has repaid or agreed to repay the **Claimant.** The person that exported dyed diesel fuel or

information on Form 4136 to carry out the Internal is approved under OMB control number 1545-0074 and<br>Bevenue laws of the United States, We need it to ensure is included in the estimates shown in the instructions for Revenue laws of the United States. We need it to ensure is included in the estimates shown in the instructions for<br>that you are complying with these laws and to allow us to Form 1040. The estimated burden for all other tax that you are complying with these laws and to allow us to

**law or the form,** 36 min.; **Preparing and sending the** requested on a form that is subject to the Paperwork **form to the IRS,** 1 hr., 12 min. **Form to the IRS,** 1 hr., 12 min. **Reduction Act unless the form displays a val** Reduction Act unless the form displays a valid OMB **If you have comments concerning the accuracy of**<br>control number. Books or records relating to a form or its these time estimates or suggestions for making Form control number. Books or records relating to a form or its these time estimates or suggestions for making Form<br>instructions must be retained as long as their contents 4136 simpler, we would be happy to hear from you. You instructions must be retained as long as their contents 4136 simpler, we would be happy to hear from you. You<br>may hecome material in the administration of any Internal can write to the Internal Revenue Service at the addre may become material in the administration of any Internal can write to the Internal Revenue Service at the address<br>Envenue law, Generally, tax returns and return Revenue law. Generally, tax returns and return listed in the instruction of the tax returns of the tax required by section 6103 and 136 is filed. information are confidential, as required by section 6103.

The time needed to complete and file this form will vary depending on individual circumstances. The

**Paperwork Reduction Act Notice.** We ask for the estimated burden for individual taxpayers filing this form<br>information on Form 4136 to carry out the Internal is approved under OMB control number 1545-0074 and figure and collect the right amount of tax.<br>Nou are not required to provide the information **law or the form**, 36 min.; **Preparing and sending the**